Joomla 2.5 Edit Template Css >>>CLICK HERE<<<

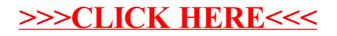